# **DuraCloud for Dummies**

### Should I stay or should I go [to the cloud]?

~Carissa Smith, DuraSpace

## Apologies…

- I wish I could sing… but, sadly, I cannot.
- And I like corny jokes/metaphors, too…

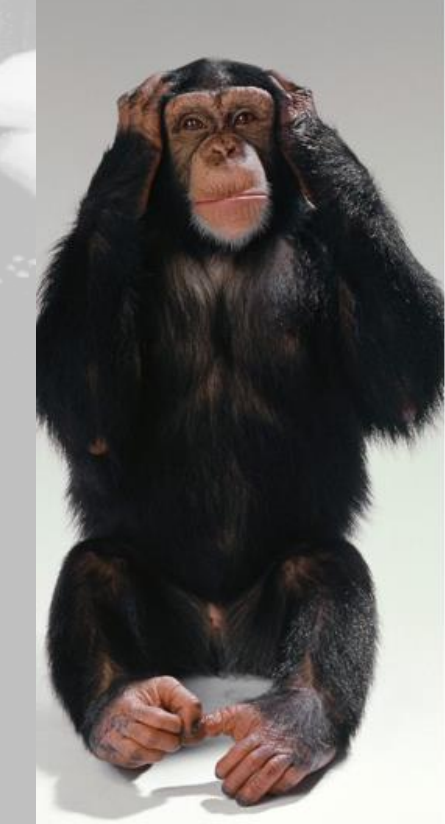

Should I stay or should I go [to the cloud] now?

- Advantages of staying/going
	- If you stay:
		- Potentially cheaper per TB
		- "Complete" control
	- If you go:
		- Easily scalable
		- Pay as you go/use
		- Availability of services to run over content

Should I stay or should I go [to the cloud] now?

- Disadvantages of staying/going
	- If you stay:
		- Locked in to hardware choice
		- Expensive/difficult to scale storage up/down
	- If you go:
		- Unknown changes at any time to:
			- Pricing for storage
			- Services offered
			- Location of storage
			- Service level agreement

Should I stay or should I go [to the cloud] now?

- Risks of staying/going
	- If you stay:
		- At the mercy of central IT/computing providing storage
		- Hardware/network malfunctions
	- If you go:
		- At the mercy of cloud vendor
		- Storage malfunctions

# What if I stay [a local solution]?

- Things to keep in mind if you decide to stay:
	- How do you provide geographic distribution of backup copies?
	- How do you ensure all copies are kept synchronized?
	- How do you enable quick retrieval and restoration of some/all of your content in event of data loss/recovery scenarios?
	- How do you ensure the health of all copies on an ongoing basis?

What if I go [to the cloud]?

- Things to keep in mind if you decide to go:
	- How do you transfer content to the cloud?
	- How do you determine and implement a local "workflow to the cloud"?
	- How and what preparations need to take place in order for content/collections to be ready for transfer to the cloud?

• Upload through the web interface

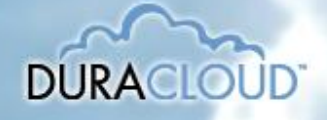

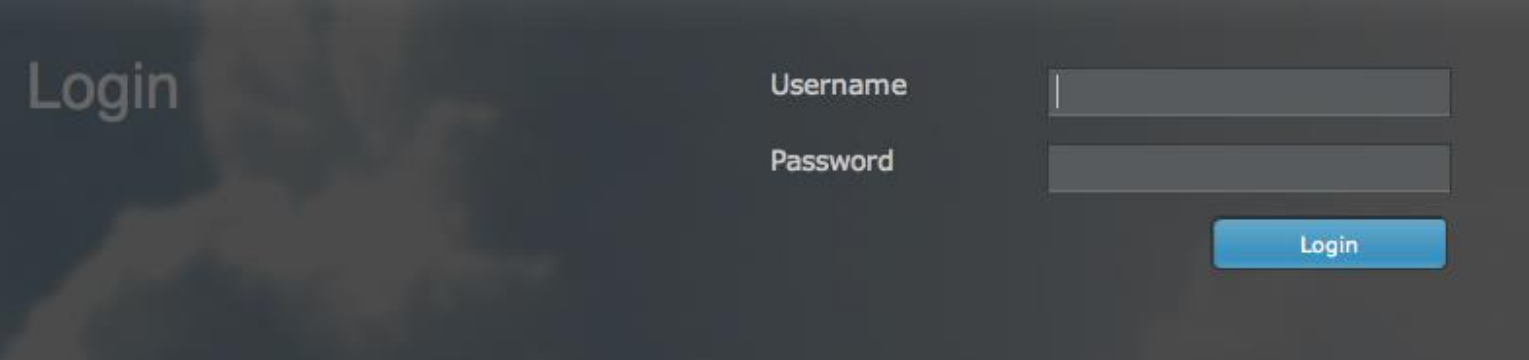

Duracloud Administrator Release v2.3.1 1107 | @2013 DuraCloud | DuraSpace | Management Console | Help Center | Contact Us

## • Synchronization tool

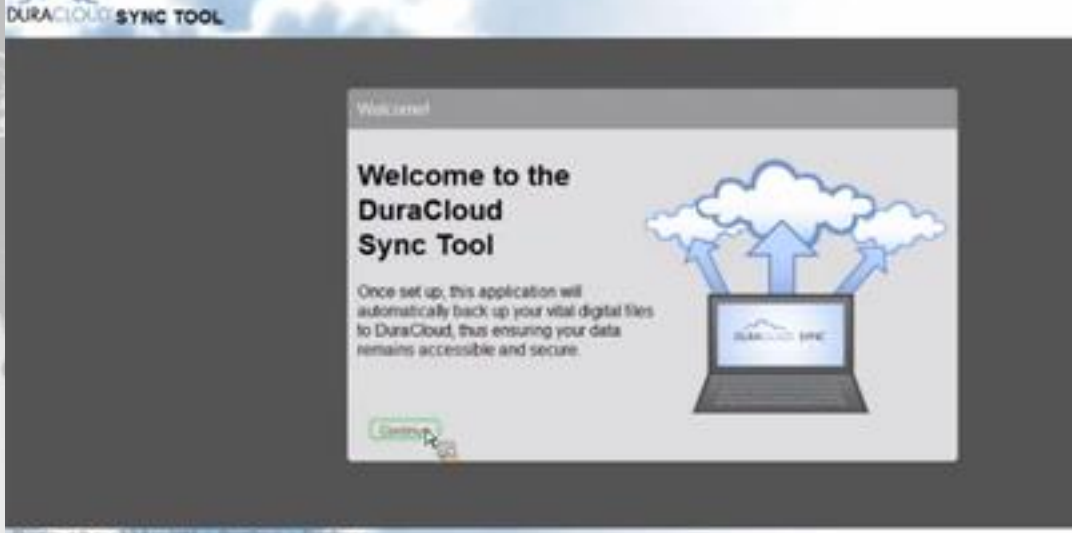

And and Dyne of 3 8 Heritas - Decedence + Gandlessee

• REST API

• DSpace integration

– Via the Replication Task Suite which is embedded in the DSpace administrative user interface

- Ability to backup/restore:
	- Single items
	- Collections
	- Entire DSpace repository

• Fedora integration

– Via the Cloudsync which is a separate web application accessible through DuraCloud or downloadable/installable

- Ability to backup/restore:
	- Objects
	- Subset of Objects (various queries available)
	- Entire Fedora repository

- Archive-It integration
	- Currently in *beta testing* via a separate web application
		- Ability to backup
			- Date range within an Archive-It collection(s)
			- Specific Archive-It collection(s)
			- Entire Archive-It account

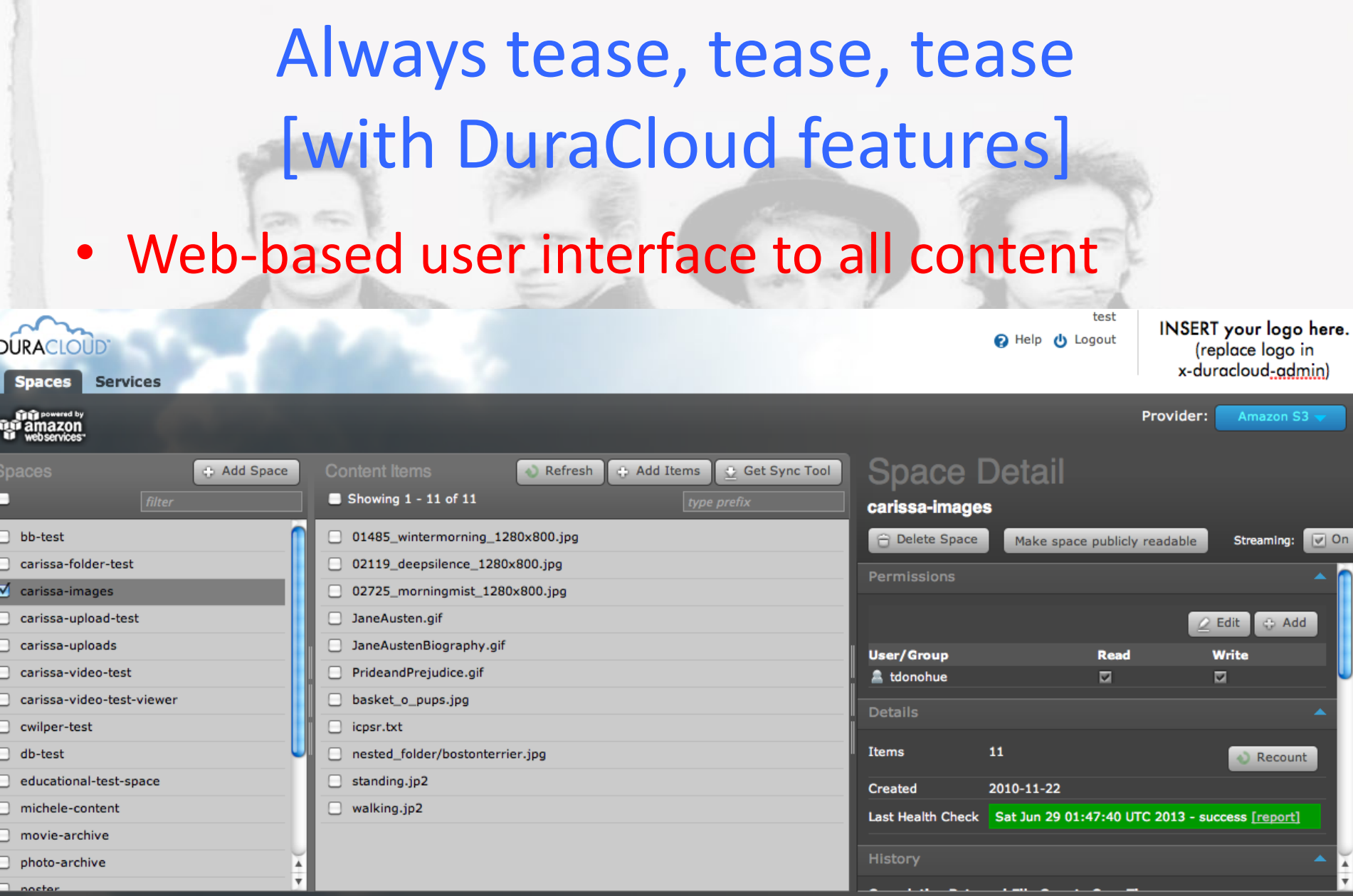

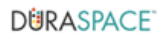

• Automated health checking

## pace Detail

#### carissa-images

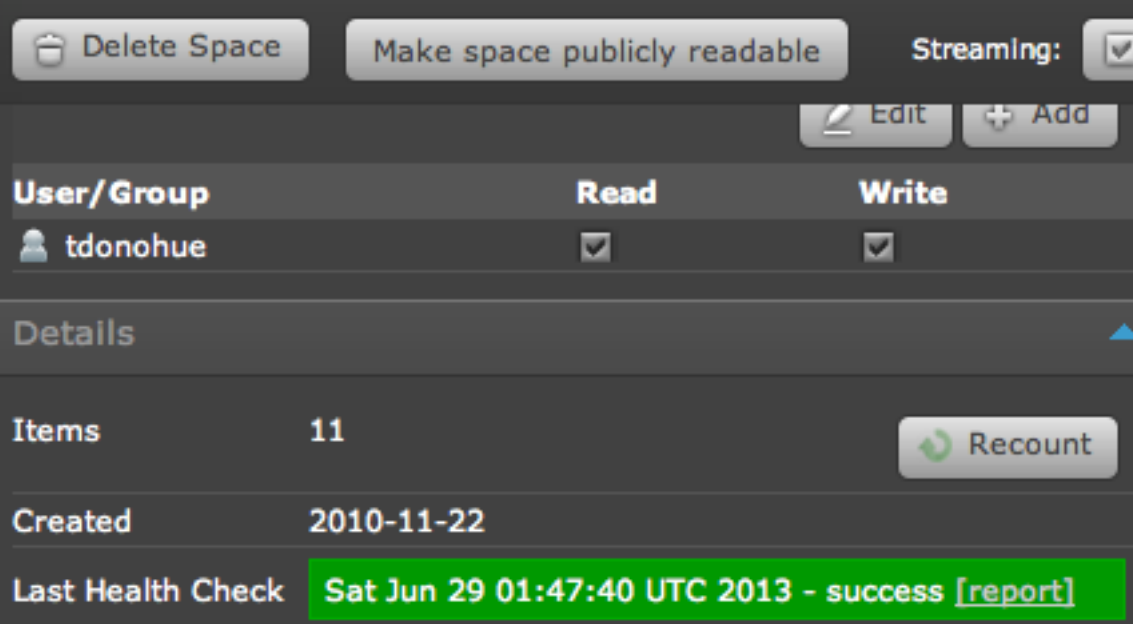

Б

## • Storage reports

### paces

#### **History**

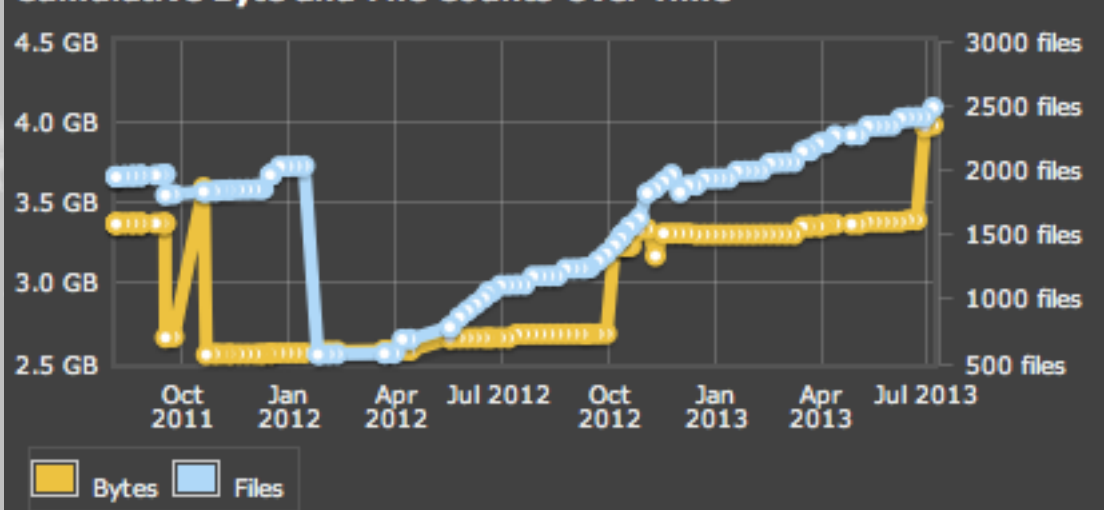

#### **Cumulative Byte and File Counts Over Time**

в

## • Media streaming

### **Content Detail**

english-bulldog-watching-tv.mp4

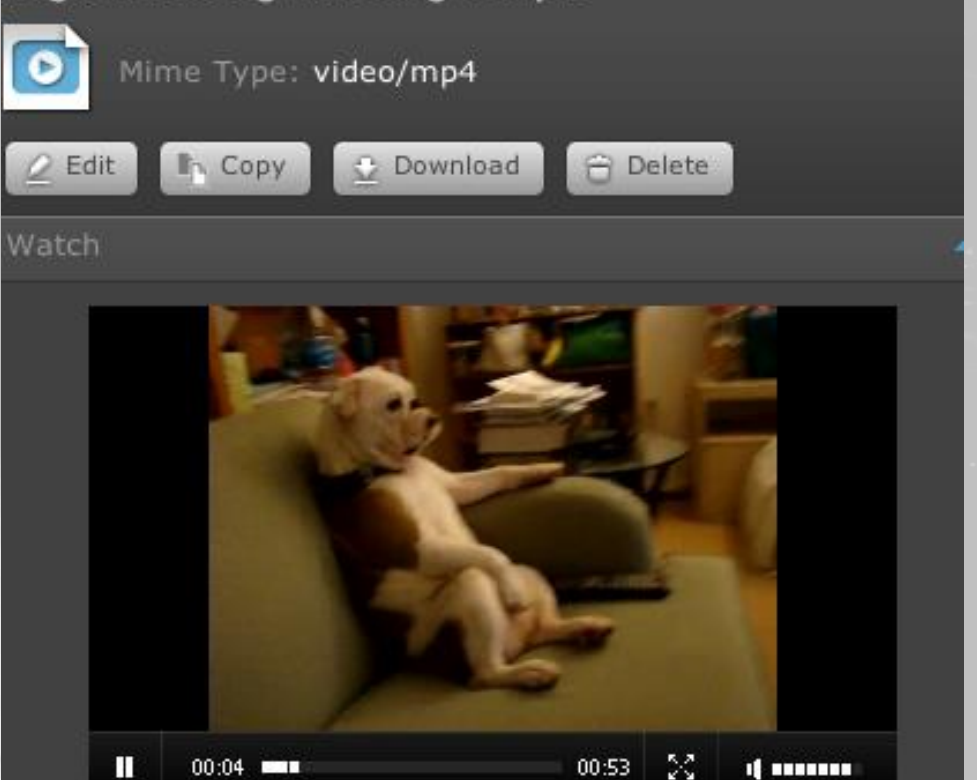

• Automatic synchronization among all cloud storage providers

Amazon S3  $\rightarrow$ 

SDSC

Rackspace

• Consolidated accounts, management, and billing

• Superior customer support

What if I'm scared to commit til the end of time?

- Storage provider options
	- Amazon S3
	- Amazon Glacier
	- San Diego Supercomputer Center
	- Rackspace Cloudfiles

What if I'm scared to commit til the end of time?

• Subscription plan options – Preservation Basic/Plus – Enterprise Basic/Plus – All available in 1TB storage increments What if I'm scared to commit til the end of time?

- Cloud exit strategy
	- DuraCloud can easily move your content between any of the integrated storage providers
	- Not locked in to any one vendor
	- No special content packaging required
	- Can walk away at any time

## Not Convinced?

- Not a problem.
- Get started with a free DuraCloud trial TODAY.

### **More information:**

- 1. http://duracloud.org
- 2. [csmith@duraspace.org](mailto:csmith@duraspace.org)
- 3. http://youtube.com/user/duracl oudvidoes

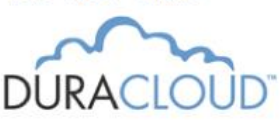

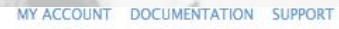

Search

Overview Solutions Features Learn More ONE CLICK TO THE CLOUD: MULTIPLE COPIES, LOCATIONS AND PROVIDERS

### **Online back-up UPIOAD-DOWNLOAD-SYNC CONTENT THROUGH THE WER**

NO WAITING: TRY IT NOW **FIND OUT MORE PURCHASE IEW LOW-COST STORAGE** 

#### **VISIT SPECTRUM** OF DURACLOUD **USE CASES**

See comparisons of costs vs benefits Find a use case similar to your institution Look at simple vs robust use cases